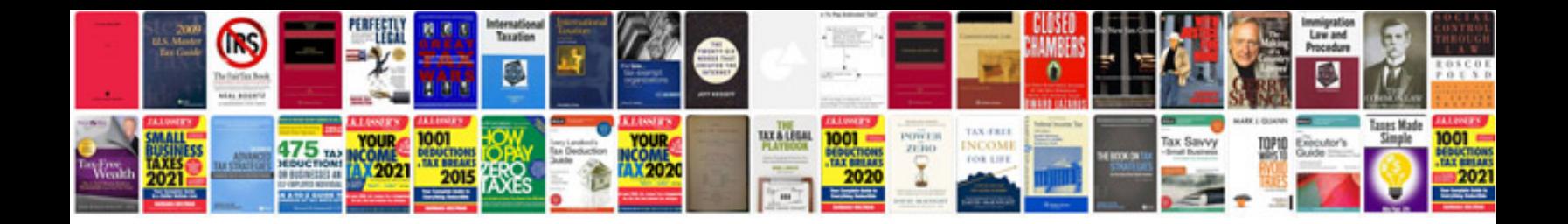

Atdd by example

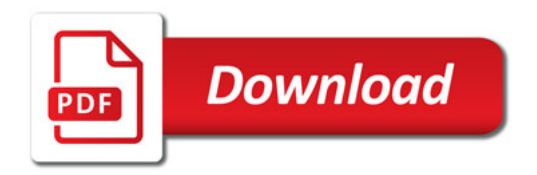

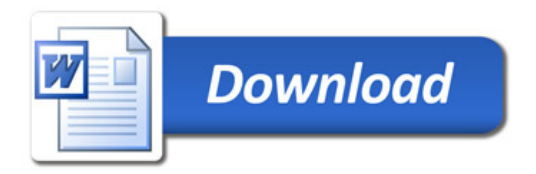